## Last updated 2/16/21

- Synchronous Logic in HDL
	- Synchronous activities only happen in certain situations
		- Rising edge of clock
	- Synchronous activities are identified by placing them in a "process" block
	- Process blocks are only executed when a signal in the blocks "sensitivity list" changes
	- The code in a process block is evaluated sequentially but signals are ONLY updated at the end of the process block
	- Process blocks themselves are concurrent activities

• Process block format

process (sensitivity list) begin actions end process;

label process (sensitivity list) begin actions end process;

- Processes allow two kinds of conditional statements
	- if-else
	- case

• In VHDL 2008, with-select and when-else are also allowed but seldom used due to the added flexibility if-else and case provide

- VHDL Selection
	- if-else
		- Choose a value when a certain situation exists

```
if (decision signal = decision value X) then
 result_signal_1 <= result_value_1;
 result signal 2 \le result value 2;
 result_signal_3 <= result_value_3;
elsif (decision_signal = decision_value_Y) then
 result_signal_1 <= result_value_1a;
 result_signal_2 <= result_value_2b;
 result signal 3 <= result value 3c;
else
 result signal 1 <= result value a;
 result_signal_2 <= result_value_b;
 result signal 3 <= result value c;
end if;
```
Limitation: Must be used in a process

Typically use the same decision signal Exception – creating registers (Flip-Flops)

### • VHDL – Selection

• if-else

 $if(inA = "00") then$ outW <= "1000"; elsif(inA =  $"01"$ ) then outW <= "0100"; elsif(inA = "10") then outW <= "0010"; elsif(inA =  $"11"$ ) then outW <= "0011"; else outW <= "0000"; end if;

 $if(inA = "00") then$ outX <= "1000";  $elsif(inA = "01")$  then outX <= "0100"; else outX <= "0000"; end if;

#### Complex Selection

 $if((in A or in B) = "00") then$ outZ <= "1000"; elsif((inA or inB) = " $01$ ") then outZ <= "0100"; else outZ <= "0000"; end if;

#### Exhaustive List Partial List Partially Common Result

 $if(inA = "00") then$ outY <= "1000"; elsif(inA = "01") then outY <= "0100"; elsif((inA = "10") or (inA = "11")) then outY <= "0110"; else outX <= "0000"; end if;

### • VHDL – Selection

--------------------------------------

• if-else

-- -- if\_else.vhdl -- -- created 7/5/2018 -- tj -- -- rev 0 ---------------------------------------- -- -- if-else example -- ---------------------------------------- -- -- Inputs: inA, inB, inC -- Outputs: outV, outW, outX, outY, outZ -- --------------------------------------- library ieee; use ieee.std\_logic\_1164.all; entity if else is port ( i\_C: in std\_logic\_vector(3 downto 0); o\_V: out std\_logic\_vector(3 downto 0) ); end entity;

architecture behavioral of if else is

#### begin

process(i\_C) begin if(i  $C = "0000")$  then o  $V \le$  "0001"; elsif(i\_ C = "0001") then o  $V \le$  "0010"; elsif(i  $C = "0010"$ ) then o  $V \le$  "0011"; elsif(i\_ C = "0011") then o  $V \le$  "0100"; elsif(i\_ C = "0100") then o  $V \le$  "0101"; elsif(i  $C = "0101"$ ) then o  $V \le$  "0110"; elsif(i\_ C = "0110") then o  $V \le$  "0111"; elsif(i\_ C = "0111") then  $o_V \le$  "1000"; elsif(i  $C = "1000"$ ) then o\_V <= "1001"; else o  $V \le$  "0000"; end if; end process; end behavioral;

- VHDL Selection
	- if-else  $\bullet$

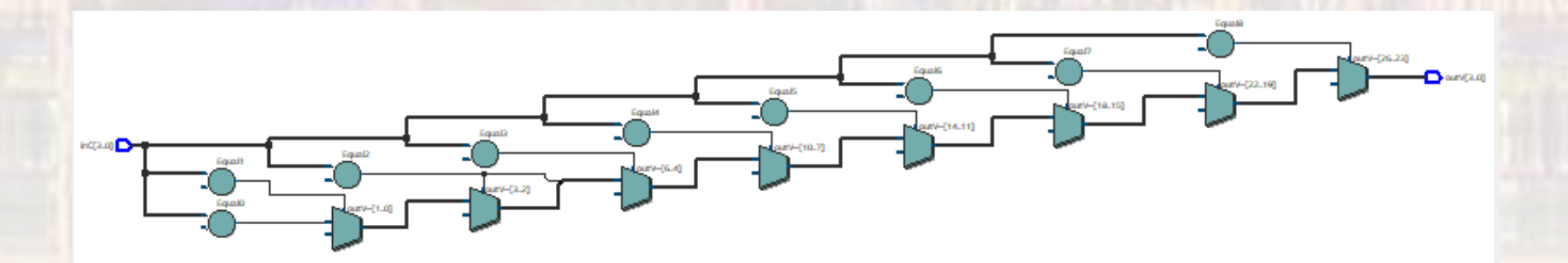

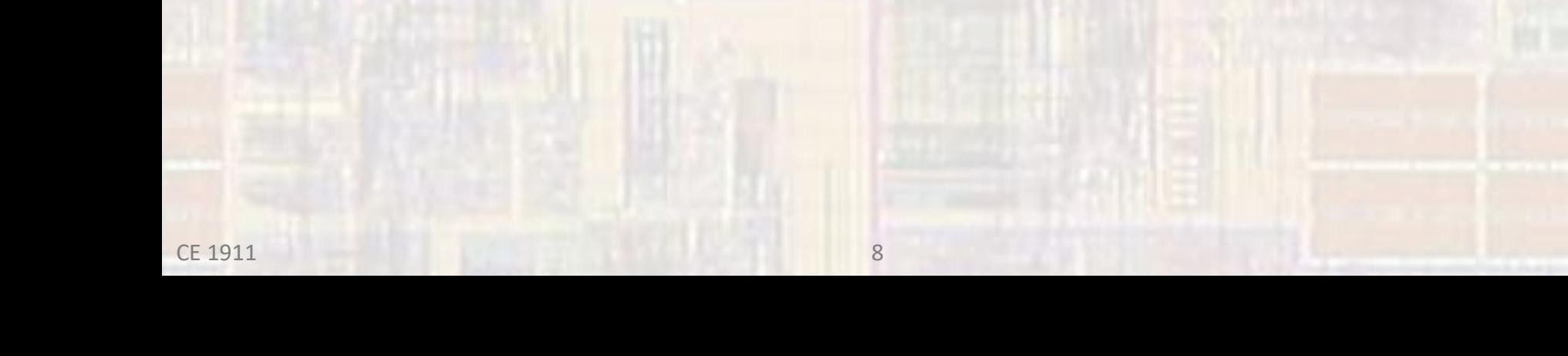

- VHDL Selection
	- case
		- Choose a value when a certain situation exists

```
case decision_signal is
 when decision_value_X => result_signal_1 <= result_value_1;
                             result signal 2 \le result value 2;
                             result_signal_3 <= result_value_3;
 when decision value Y \Rightarrow result signal 1 \le result value 1a;
                              result_signal_2 <= result_value_2b;
                             result signal 3 <= result value 3c;
 when others \Rightarrow result signal 1 \le result value a;
                              result signal 2 \le result value b;
                              result_signal_3 <= result_value_c;
```
end case;

Limitations: Must be used in a process Only one decision signal

### • VHDL – Selection

#### • case

#### Exhaustive List **Partial List** Partial List

#### case inA is

when "00" => outW <= "1000"; when "01" => outW <= "0100"; when "10" => outW <= "0010"; when "11" => outW <= "0011"; when others =>  $outW \le 20000$ "; end case;

#### Partially Common Result **Complex Selection**

#### case inA is

when "00" => outY <= "1000"; when "01" => outY <= "0100"; when ("10" or "11") => outY <= "0010"; when others  $\Rightarrow$  outY  $\le$  "0000"; end case;

case inA is when "00" => outX <= "1000"; when "01" => outX <= "0100"; when others  $\Rightarrow$  outX  $\le$  "0000"; end case;

case (inA or inB) is when "00" => outW <= "1000"; when "01" => outW <= "0100"; when "10" => outW <= "0010"; when "11" => outW <= "0011"; when others =>  $outW \le 20000$ "; end case;

### • VHDL – Selection

--------------------------------------

#### • case

-- -- case\_ex.vhdl -- -- created 7/5/2018 -- tj -- -- rev 0 ---------------------------------------- -- -- case example -- ---------------------------------------- -- -- Inputs: inA, inB, inC -- Outputs: outV, outW, outX, outY, outZ -- --------------------------------------- library ieee; use ieee.std\_logic\_1164.all; entity case\_ex is port ( i\_C: in std\_logic\_vector(3 downto 0); o\_V : out std\_logic\_vector(3 downto 0) ); end entity;

architecture behavioral of case\_ex is

begin process(i\_C) begin case i\_C is when "0000" =>  $o$  V <= "0001"; when "0001" => o V <= "0010"; when "0010" =>  $o$  V <= "0011"; when "0011" => o V <= "0100"; when "0100" => o V <= "0101"; when "0101" => o V <= "0110"; when "0110" =>  $o$  V <= "0111"; when "0111" => o\_V <= "1000"; when "1000" => o\_V <= "1001"; when others =>  $o$  V <= "0000"; end case; end process; end behavioral;

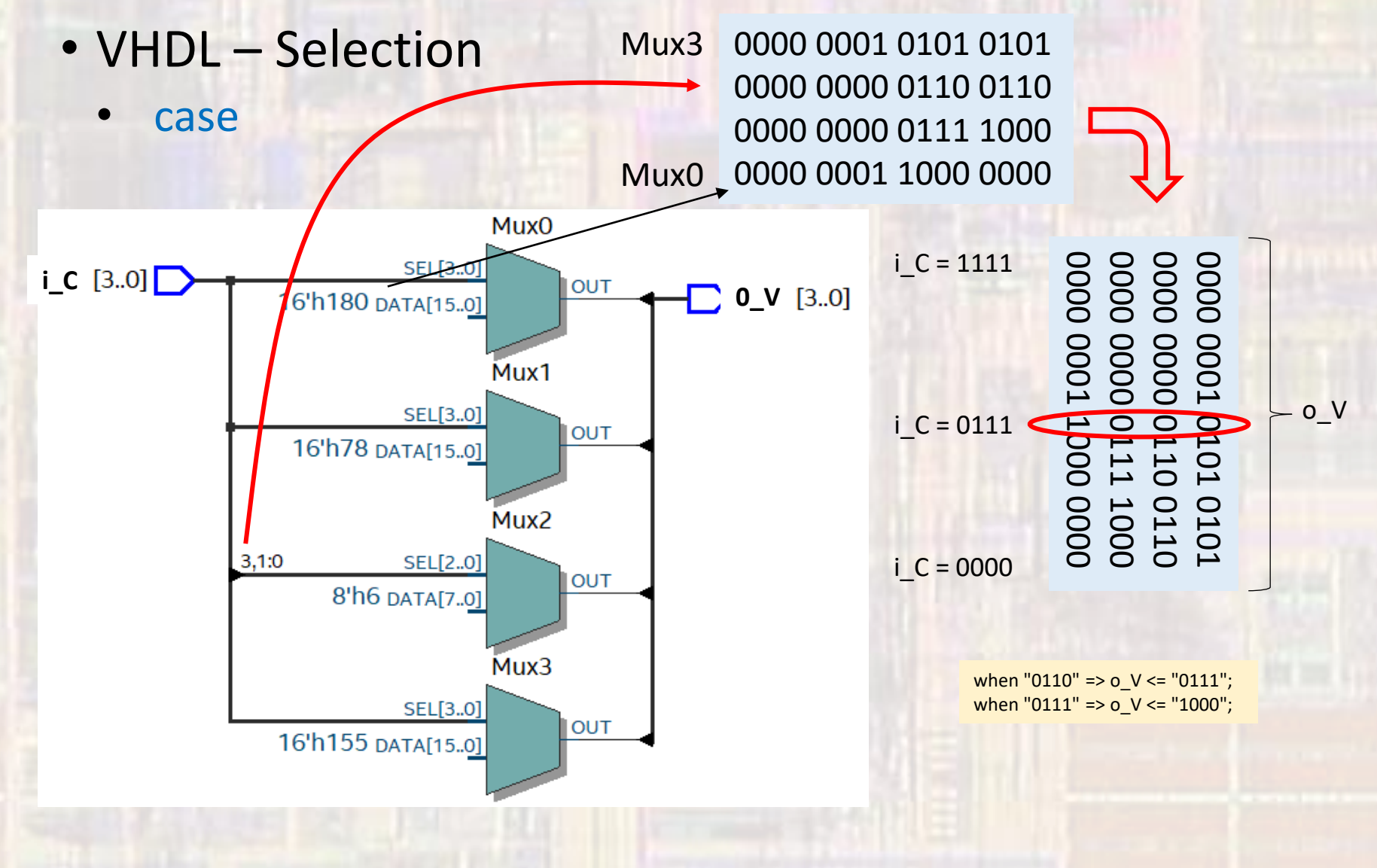